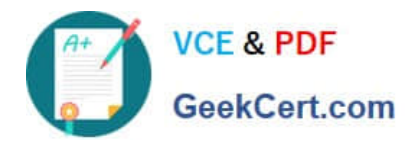

# **DES-DD23Q&As**

Implementation Engineer - PowerProtect DD

## **Pass EMC DES-DD23 Exam with 100% Guarantee**

Free Download Real Questions & Answers **PDF** and **VCE** file from:

**https://www.geekcert.com/des-dd23.html**

100% Passing Guarantee 100% Money Back Assurance

Following Questions and Answers are all new published by EMC Official Exam Center

**C** Instant Download After Purchase **83 100% Money Back Guarantee** 365 Days Free Update

800,000+ Satisfied Customers

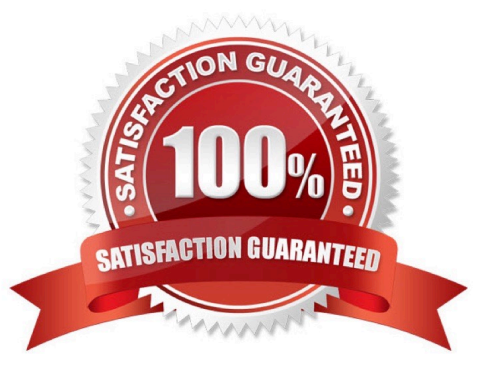

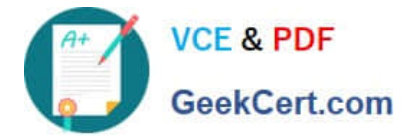

#### **QUESTION 1**

Which protocol is used for communications between a PowerProtect DD appliance and cloud tier to Dell EMC ECS?

A. SSH

B. SSL

C. FTP

D. HTTPS

Correct Answer: D

Reference: https://www.dell.com/support/kbdoc/en-pk/000020178/data-domain-import-ssl-root-ca-cert-from-loadbalancer-for-ecs-cloud-tier-and-best-practices

#### **QUESTION 2**

A customer needs to use DD Retention Lock Compliance to ensure that data integrity is maintained.

Which PowerProtect DD systems meet the customer\\'s requirement?

- A. DD3300, DD6900, and DD9400
- B. DDVE, DD3300, and DD6900
- C. DD6900, DDVE, and DD9400
- D. DD9400, DDVE, and DD9900

Correct Answer: A

Reference: https://www.delltechnologies.com/asset/en-us/products/data-protection/technical-support/h12927-dellemcpowerprotect-dd-ss.pdf

#### **QUESTION 3**

When using CIFS from a PowerProtect DD system, what should be changed on a Windows machine?

- A. SMBTimeout to 7200 seconds
- B. CIFSTimeout to 3600 seconds
- C. SESSTIMEOUT to 7200 seconds
- D. SESSTIMEOUT to 3600 seconds

Correct Answer: D

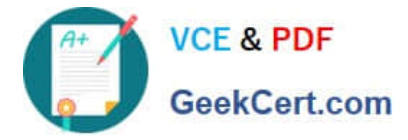

### **QUESTION 4**

What is a requirement to configure the PowerProtect DD tape out to cloud feature?

- A. Two cloud units
- B. Cloud Tier Capacity License
- C. Tape Out to Cloud License
- D. DDVE in the Cloud

Correct Answer: B

DD VTL supports storing the VTL vault on Cloud Tier storage. To use this functionality, the protection system must be a supported Cloud Tier configuration, and have a Cloud Tier license in addition to the VTL license. Reference: https://www.delltechnologies.com/asset/en-us/products/data-protection/technical-support/docu95865.pdf

#### **QUESTION 5**

A PowerProtect DD appliance has been installed at a company\\'s location for several months and has reached a steady state. As a best practice, at what percentage of disk utilization should action be taken?

A. 60%

B. 70%

- C. 80%
- D. 95%

Correct Answer: C

[Latest DES-DD23 Dumps](https://www.geekcert.com/des-dd23.html) [DES-DD23 Practice Test](https://www.geekcert.com/des-dd23.html) [DES-DD23 Exam Questions](https://www.geekcert.com/des-dd23.html)